# Package 'motifStack'

April 15, 2017

<span id="page-0-0"></span>Type Package

Version 1.18.0

Date 2015-10-9

Title Plot stacked logos for single or multiple DNA, RNA and amino acid sequence

Author Jianhong Ou, Michael Brodsky, Scot Wolfe and Lihua Julie Zhu

Maintainer Jianhong Ou <jianhong.ou@umassmed.edu>

Imports XML, scales

Depends R (>= 2.15.1), methods, grImport, grid, MotIV, ade4, **Biostrings** 

Suggests RUnit, BiocGenerics, MotifDb, RColorBrewer, BiocStyle, knitr

- biocViews SequenceMatching, Visualization, Sequencing, Microarray, Alignment, ChIPchip, ChIPSeq, MotifAnnotation, DataImport
- Description The motifStack package is designed for graphic representation of multiple motifs with different similarity scores. It works with both DNA/RNA sequence motif and amino acid sequence motif. In addition, it provides the flexibility for users to customize the graphic parameters such as the font type and symbol colors.

License GPL  $(>= 2)$ 

Lazyload yes

VignetteBuilder knitr

NeedsCompilation no

# R topics documented:

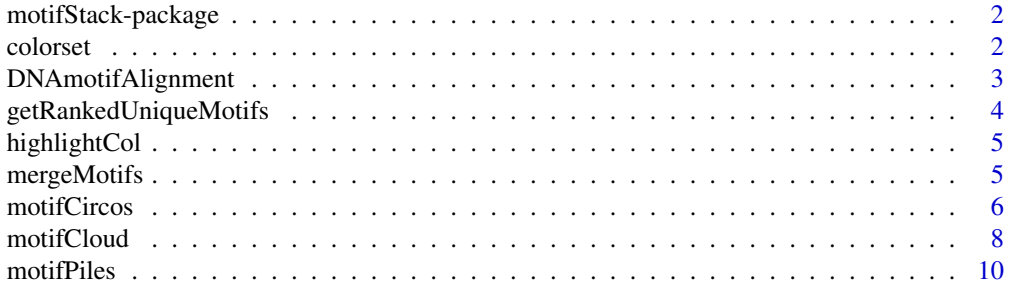

#### <span id="page-1-0"></span>2 colorset and  $\sim$  colorset and  $\sim$  colorset and  $\sim$  colorset and  $\sim$  colorset and  $\sim$  colorset and  $\sim$  colorset and  $\sim$  colorset and  $\sim$  colorset and  $\sim$  colorset and  $\sim$  colorset and  $\sim$  colorset and  $\sim$  colo

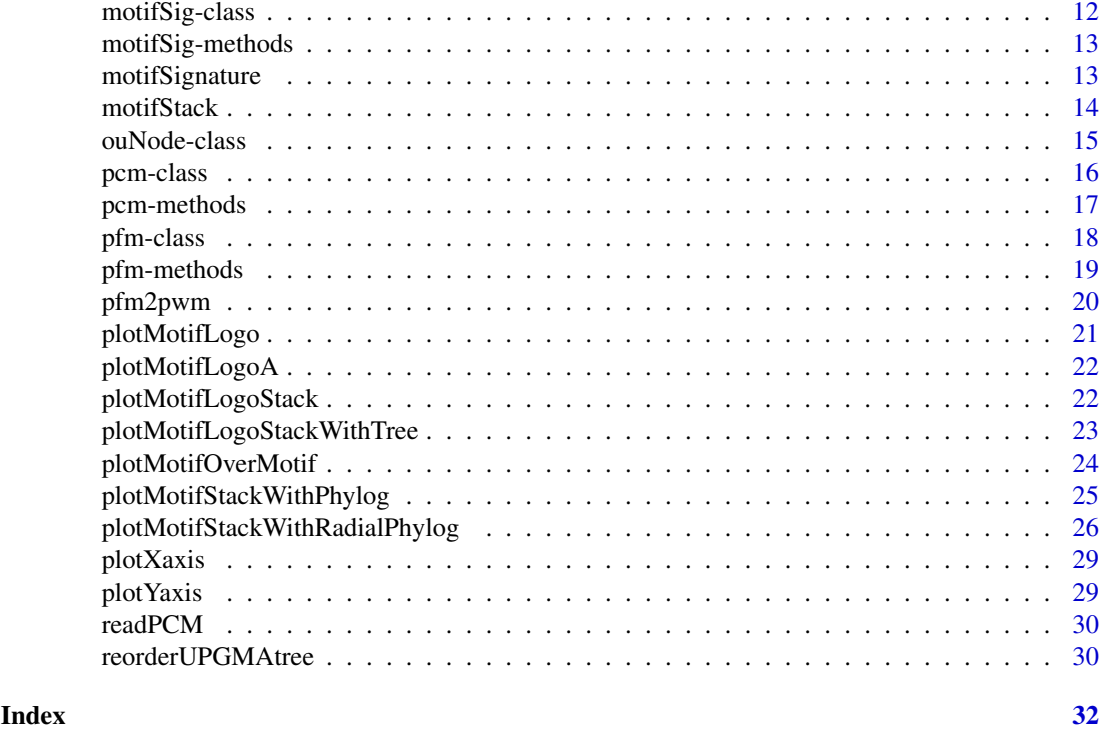

motifStack-package *Plot stacked logos for single or multiple DNA, RNA and amino acid sequence*

# Description

motifStack is a package that is able to draw amino acid sequence as easy as to draw DNA/RNA sequence. motifStack provides the flexibility for users to select the font type and symbol colors. motifStack is designed for graphical representation of multiple motifs.

#### Author(s)

Jianhong Ou and Lihua Julie Zhu Maintainer: Jianhong Ou <jianhong.ou@umassmed.edu>

colorset *retrieve color setting for logo*

# Description

retrieve color setting for logo

# Usage

```
colorset(alphabet="DNA", colorScheme='auto')
```
# <span id="page-2-0"></span>Arguments

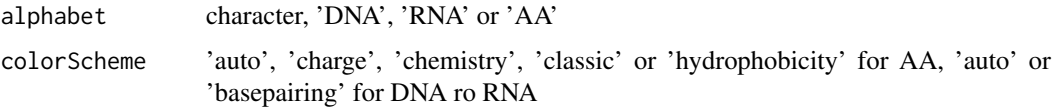

# Value

A character vector of color scheme

#### Examples

col <- colorset("AA", "hydrophobicity")

DNAmotifAlignment *align DNA motifs*

# Description

align DNA motifs for plotting motifs stack

# Usage

```
DNAmotifAlignment(pfms, threshold=0.4, minimalConsensus=0,
                  rcpostfix="(RC)", revcomp=rep(TRUE, length(pfms)))
```
# Arguments

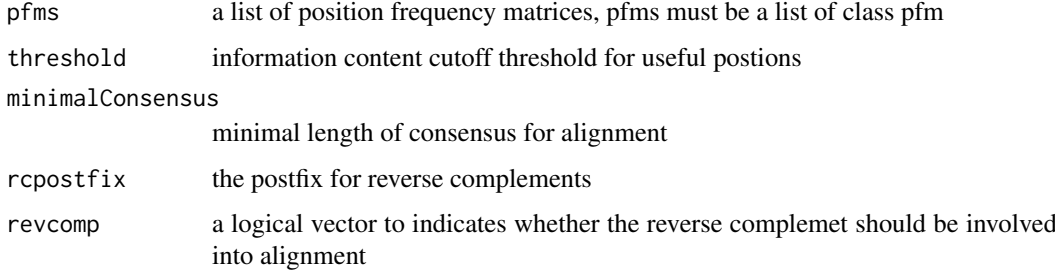

#### Value

a list of aligned motifs

```
pcms<-readPCM(file.path(find.package("motifStack"), "extdata"),"pcm$")
motifs<-lapply(pcms,pcm2pfm)
motifs<-DNAmotifAlignment(motifs)
```
<span id="page-3-0"></span>getRankedUniqueMotifs *get the unique motif in each category grouped by distance*

### Description

to get the unique motif in a given category, eg by species.

# Usage

```
getRankedUniqueMotifs(phylog, attr)
```
# Arguments

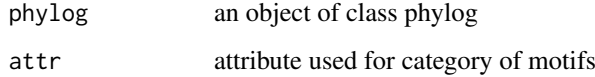

# Value

return a list:

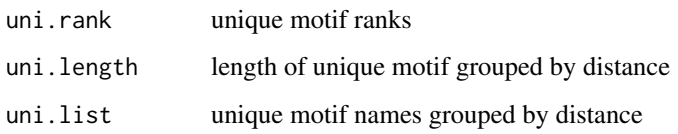

# Author(s)

Jianhong Ou

```
if(interactive()){
    library("MotifDb")
    matrix.fly <- query(MotifDb, "Dmelanogaster")
    matrix.human <- query(MotifDb, "Hsapiens")
    pfms <- c(as.list(matrix.fly), as.list(matrix.human))
    pfms <- pfms[sample(1:length(pfms), 100)]
    jaspar.scores <- MotIV::readDBScores(file.path(find.package("MotIV"),
                               "extdata", "jaspar2010_PCC_SWU.scores"))
    d <- MotIV::motifDistances(lapply(pfms, pfm2pwm))
    hc <- MotIV::motifHclust(d, method="average")
    phylog <- hclust2phylog(hc)
    leaves <- names(phylog$leaves)
    attr <- gsub("^(.*?)_*. * $", "\\1", leaves)getRankedUniqueMotifs(phylog, attr)
}
```
<span id="page-4-0"></span>

# Description

An alpha transparency value can be specified to a color, in order to get better color for background.

# Usage

```
highlightCol(col, alpha = 0.5)
```
# Arguments

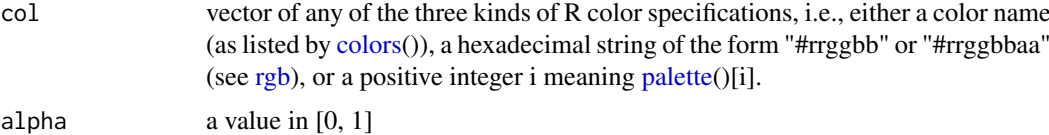

# Value

a vector of colors in hexadecimal string of the form "#rrggbbaa".

# Author(s)

Jianhong Ou

# Examples

```
highlightCol(1:5, 0.3)
highlightCol(c("red", "green", "blue"), 0.3)
```
mergeMotifs *merge multiple motifs*

# Description

merge multiple motifs by calculate mean of each position

# Usage

```
mergeMotifs(..., bgNoise=NA)
```
# Arguments

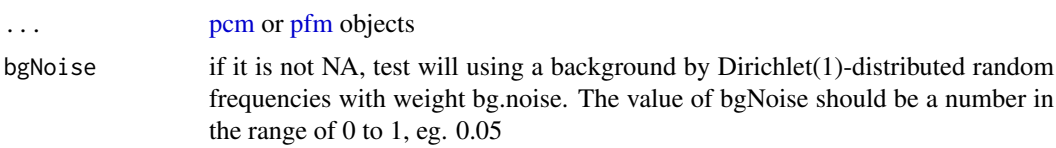

#### Value

a [pfm](#page-18-1) object

#### Author(s)

Jianhong Ou

#### Examples

```
pcms<-readPCM(file.path(find.package("motifStack"), "extdata"),"pcm$")
mergeMotifs(pcms)
```
<span id="page-5-1"></span>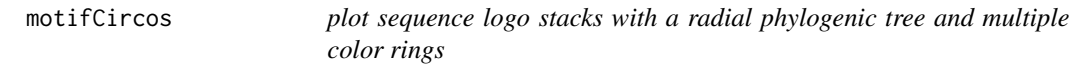

#### Description

plot sequence logo stacks with a radial phylogenic tree and multiple color rings. The difference from plotMotifStackWithRadialPhylog is that it has more color setting and one more group of pfms.

#### Usage

```
motifCircos(phylog, pfms=NULL, pfms2=NULL, R=2.5,
            r.tree=1, col.tree.bg=NULL, col.tree.bg.alpha=1,
            cnodes=0, labels.nodes=names(phylog$nodes), clabel.nodes=0,
            r.leaves=NA,
            cleaves=1, labels.leaves=names(phylog$leaves), clabel.leaves=1,
            col.leaves=rep("black", length(labels.leaves)),
            col.leaves.bg=NULL, col.leaves.bg.alpha=1,
            r.pfms=NA, r.pfms2=NA,
            r.rings=0, col.rings=list(),
            col.inner.label.circle=NULL, inner.label.circle.width=0.02,
            col.outer.label.circle=NULL, outer.label.circle.width=0.02,
            draw.box=FALSE,
            clockwise =FALSE, init.angle=if(clockwise) 90 else 0,
            angle=360, pfmNameSpliter=";", rcpostfix="(RC)",
            motifScale=c("linear","logarithmic"), ic.scale=TRUE,
            plotIndex=FALSE, IndexCol="black", IndexCex=.8,
            groupDistance=NA, groupDistanceLineCol="red",
            plotAxis=FALSE)
```
# Arguments

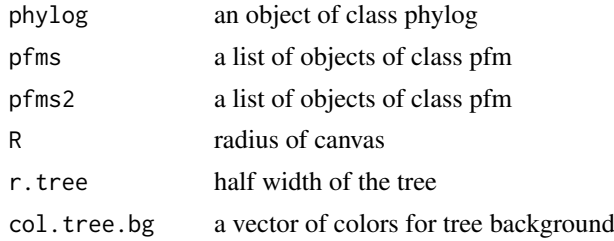

<span id="page-5-0"></span>

# motifCircos 7

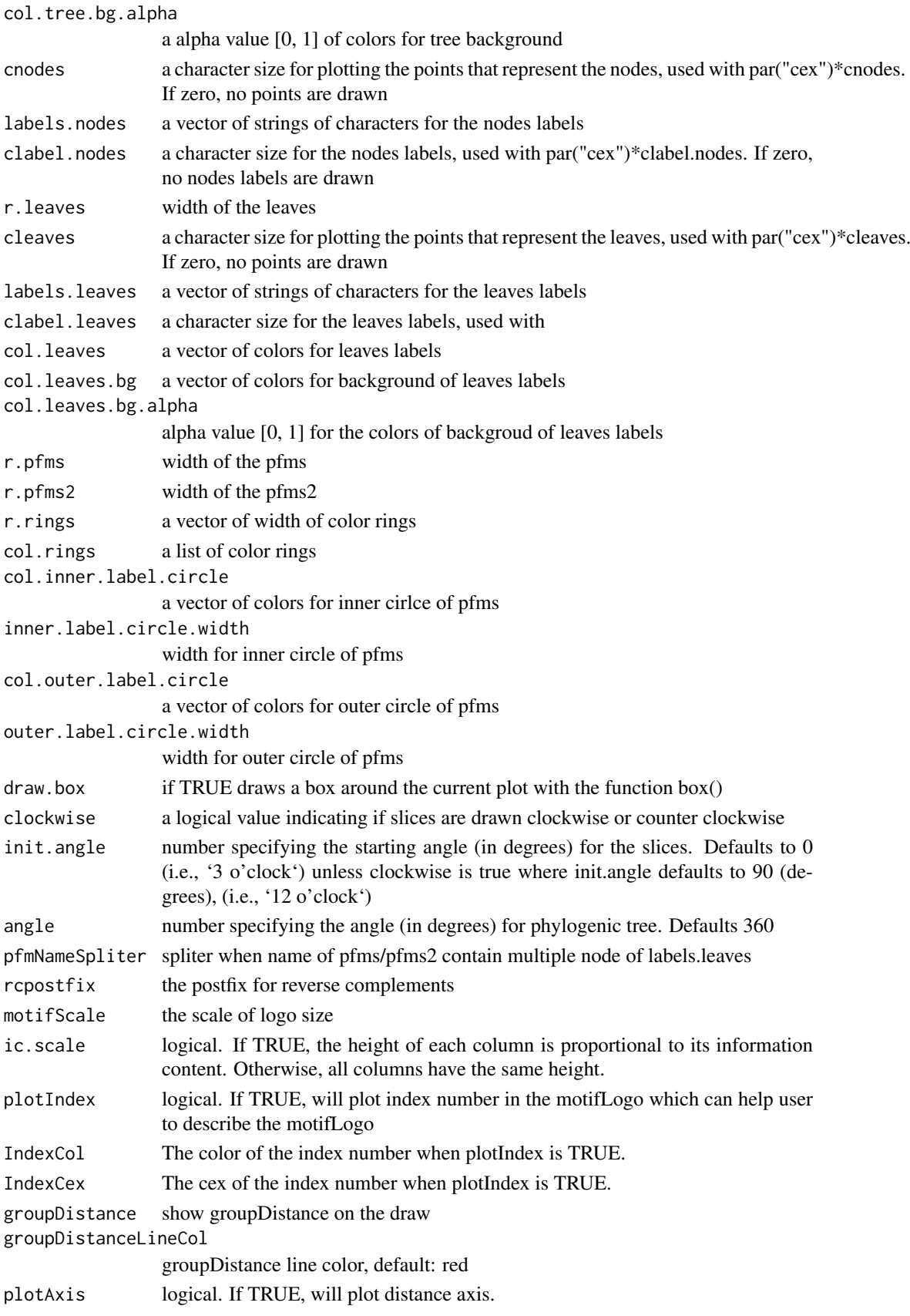

#### Value

none

#### Author(s)

Jianhong Ou

# See Also

[plotMotifStackWithRadialPhylog](#page-25-1)

#### Examples

```
if(interactive()){
   library("MotifDb")
   matrix.fly <- query(MotifDb, "Dmelanogaster")
   motifs <- as.list(matrix.fly)
   motifs <- motifs[grepl("Dmelanogaster-FlyFactorSurvey-", names(motifs), fixed=TRUE)]
   names(motifs) <- gsub("Dmelanogaster_FlyFactorSurvey_", "",
               gsub("_FBgn[0-9]+$", "",
                  gsub("[^a-zA-Z0-9]","_",
                     gsub("(_[0-9]+)+$", "", names(motifs)))))
   motifs <- motifs[unique(names(motifs))]
   pfms <- sample(motifs, 50)
   jaspar.scores <- MotIV::readDBScores(file.path(find.package("MotIV"),
                                   "extdata", "jaspar2010_PCC_SWU.scores"))
   d <- MotIV::motifDistances(lapply(pfms, pfm2pwm))
   hc <- MotIV::motifHclust(d, method="average")
   phylog <- hclust2phylog(hc)
   leaves <- names(phylog$leaves)
   pfms <- pfms[leaves]
   pfms <- lapply(names(pfms), function(.ele, pfms){new("pfm",mat=pfms[[.ele]],
                                                     name=.ele)},pfms)
   pfms <- DNAmotifAlignment(pfms, minimalConsensus=3)
   library(RColorBrewer)
   color <- brewer.pal(12, "Set3")
   motifCircos(phylog, pfms, cleaves = 0.5, clabel.leaves = 0.7,
                     col.tree.bg=rep(color, each=5), col.leaves=rep(color, each=5),
                      r.rings=c(0.02, 0.03, 0.04),
                      col.rings=list(sample(colors(), 50),
                                     sample(colors(), 50),
                                     sample(colors(), 50)))
  }
```
motifCloud *plot a DNA sequence logo cloud*

#### Description

Plot a DNA sequence logo cloud

<span id="page-7-0"></span>

#### <span id="page-8-0"></span>motifCloud 99

# Usage

```
motifCloud(motifSig, rcpostfix="(RC)",
           layout=c("rectangles", "cloud", "tree"),
           scale=c(6, .5), rot.per=.1,draw.box=TRUE, draw.freq=TRUE,
           box.col="gray", freq.col="gray",
           group.col=NULL, groups=NULL, draw.legend=FALSE,
           font="Helvetica-Bold", ic.scale=TRUE, fontsize=12)
```
# Arguments

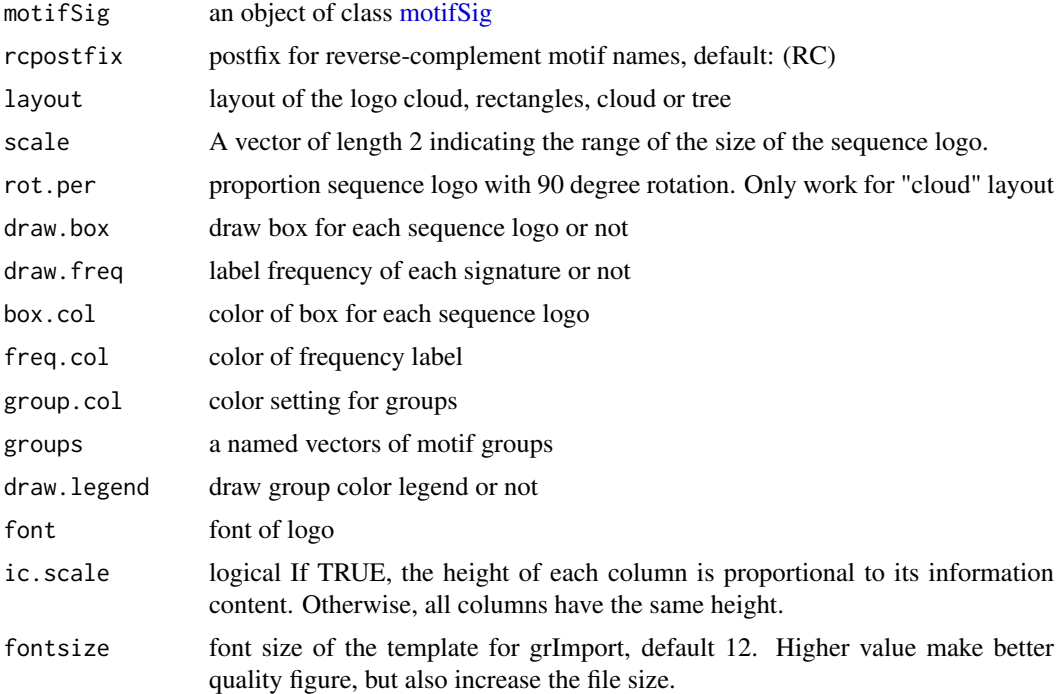

# Value

none

```
if(interactive()){
 library("MotifDb")
 matrix.fly <- query(MotifDb, "Dmelanogaster")
 motifs <- as.list(matrix.fly)
  motifs <- motifs[grepl("Dmelanogaster-FlyFactorSurvey-", names(motifs), fixed=TRUE)]
  names(motifs) <- gsub("Dmelanogaster_FlyFactorSurvey_", "",
             gsub("_FBgn[0-9]+$", "",
                gsub("[^a-zA-Z0-9]","_",
                   gsub("(_[0-9]+)+$", "", names(motifs)))))
 motifs <- motifs[unique(names(motifs))]
 pfms <- sample(motifs, 50)
 jaspar.scores <- MotIV::readDBScores(file.path(find.package("MotIV"),
                                  "extdata", "jaspar2010_PCC_SWU.scores"))
 d <- MotIV::motifDistances(lapply(pfms, pfm2pwm))
```

```
hc <- MotIV::motifHclust(d, method="average")
phylog <- hclust2phylog(hc)
leaves <- names(phylog$leaves)
pfms <- pfms[leaves]
pfms <- lapply(names(pfms), function(.ele, pfms){new("pfm",mat=pfms[[.ele]],
                                                 name=.ele)},pfms)
motifSig <- motifSignature(pfms, phylog, groupDistance=0.1)
motifCloud(motifSig)
```
}

motifPiles *plot sequence logo stacks with a linear phylogenic tree and multiple color sets*

# Description

plot sequence logo stacks with a linear phylogenic tree and multiple color sets.

#### Usage

```
motifPiles(phylog, pfms=NULL, pfms2=NULL,
           r.tree=.45, col.tree=NULL,
           cnodes=0, labels.nodes=names(phylog$nodes), clabel.nodes=0,
           cleaves=.2, labels.leaves=names(phylog$leaves), clabel.leaves=1,
           col.leaves=rep("black", length(labels.leaves)),
           col.leaves.bg=NULL, col.leaves.bg.alpha=1,
           r.pfms=NA, r.pfms2=NA, motifScale=c("logarithmic", "linear"),
           col.pfms=NULL, col.pfms.width=0.02,
           col.pfms2=NULL, col.pfms2.width=0.02,
           r.anno=0, col.anno=list(),
           pfmNameSpliter=";", rcpostfix="(RC)", ic.scale=TRUE,
           plotIndex=FALSE, IndexCol="black", IndexCex=.8,
           groupDistance=NA, groupDistanceLineCol="red")
```
#### Arguments

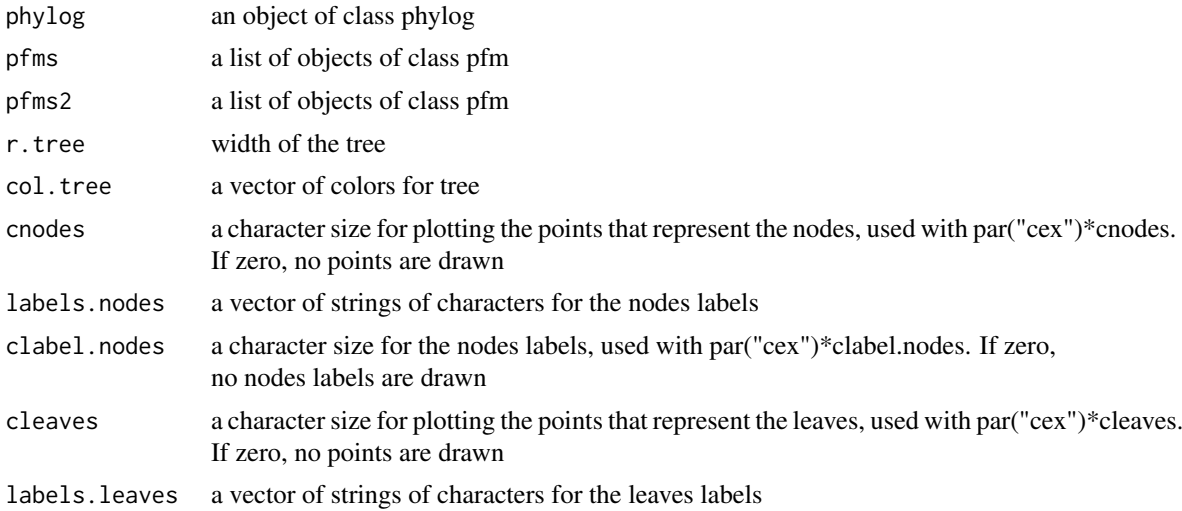

#### <span id="page-10-0"></span>motifPiles 11

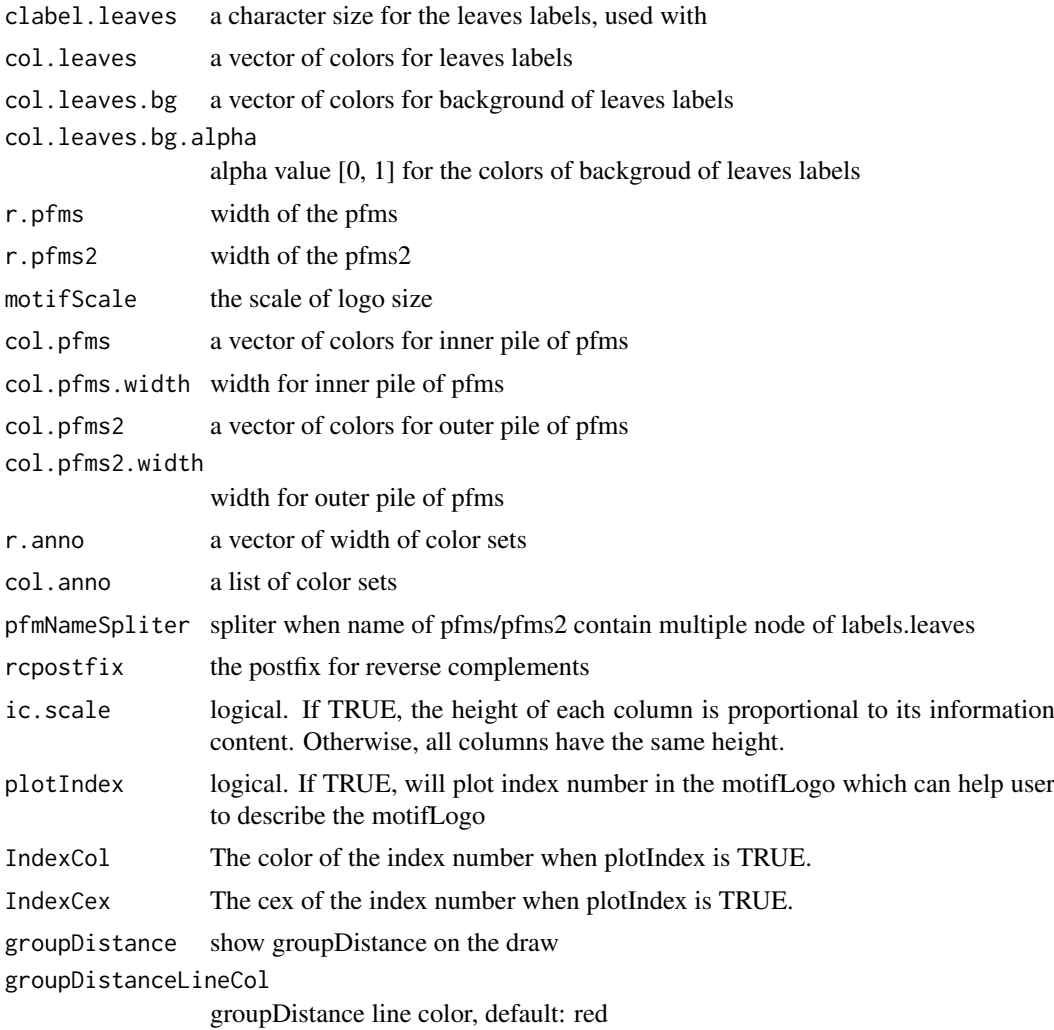

# Value

none

# Author(s)

Jianhong Ou

#### See Also

[motifCircos](#page-5-1)

```
if(interactive()){
   library("MotifDb")
    matrix.fly <- query(MotifDb, "Dmelanogaster")
   motifs <- as.list(matrix.fly)
   motifs <- motifs[grepl("Dmelanogaster-FlyFactorSurvey-", names(motifs), fixed=TRUE)]
    names(motifs) <- gsub("Dmelanogaster_FlyFactorSurvey_", "",
                gsub("_FBgn[0-9]+$", "",
```

```
gsub("[^a-zA-Z0-9]","_",
                   ggub("(-[0-9]+)+\$", "", names(motifs))))motifs <- motifs[unique(names(motifs))]
 pfms <- sample(motifs, 50)
 jaspar.scores <- MotIV::readDBScores(file.path(find.package("MotIV"),
                                 "extdata", "jaspar2010_PCC_SWU.scores"))
 d <- MotIV::motifDistances(lapply(pfms, pfm2pwm))
 hc <- MotIV::motifHclust(d, method="average")
 phylog <- hclust2phylog(hc)
 leaves <- names(phylog$leaves)
 pfms <- pfms[leaves]
 pfms <- lapply(names(pfms), function(.ele, pfms){new("pfm",mat=pfms[[.ele]],
                                                   name=.ele)},pfms)
 pfms <- DNAmotifAlignment(pfms, minimalConsensus=3)
 library(RColorBrewer)
 color <- brewer.pal(12, "Set3")
 motifPiles(phylog, pfms, cleaves = 0.5, clabel.leaves = 0.7,
           col.leaves=rep(color, each=5),
           col.leaves.bg = sample(colors(), 50),
          col.tree=rep(color, each=5),
           r.anno=c(0.02, 0.03, 0.04),
           col.anno=list(sample(colors(), 50),
                          sample(colors(), 50),
                          sample(colors(), 50)))
}
```
<span id="page-11-1"></span>motifSig-class *Class* "motifSig"

#### Description

An object of class "motifSig" represents the output of function [motifSignature](#page-12-1)

#### Objects from the Class

Objects can be created by calls of the form new("motifSig", signature, freq, nodelist, gpcol).

#### Slots

signatures list object of class "pfm"

freq code"numeric" signature frequency

nodelist list object of class ["ouNode"](#page-14-1)

gpcol code"character" signature group color sets

#### Methods

signatures signature(object = "motifSig") return the signatures of motifSig frequence signature(object = "motifSig") return the frequency of motifSig nodelist signature(object = "motifSig") return the nodelist of motifSig  $sigColor$  signature(object = "motifSig") return the group color sets of motifSig <span id="page-12-0"></span>motifSig-methods *"motifSig" methods*

#### <span id="page-12-2"></span>Description

methods for motifSig objects.

# Usage

```
## S4 method for signature 'motifSig'
signatures(object)
## S4 method for signature 'motifSig'
frequence(object)
## S4 method for signature 'motifSig'
nodelist(object)
    ## S4 method for signature 'motifSig'
sigColor(object)
```
# Arguments

object An object of class motifSig.

#### Methods

signatures signature(object = "motifSig") return the signatures of motifSig frequence signature(object = "motifSig") return the frequency of motifSig nodelist signature(object = "motifSig") return the nodelist of motifSig sigColor signature(object = "motifSig") return the group color sets of motifSig \$, \$<- Get or set the slot of [motifSig](#page-12-2)

<span id="page-12-1"></span>motifSignature *get signatures from motifs*

#### Description

extract signatures from multiple motifs by distance calculated from STAMP

# Usage

```
motifSignature(pfms, phylog, groupDistance, rcpostfix="(RC)",
min.freq=2, trim=0.2, families=list())
```
#### Arguments

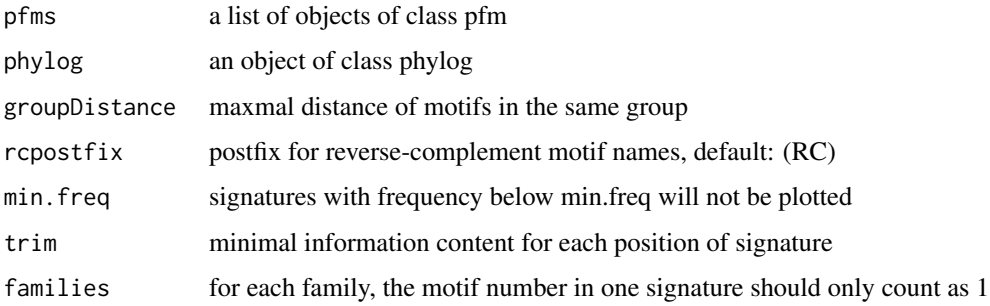

# Value

an Object of class [motifSig](#page-11-1)

#### Examples

```
if(interactive()){
 library("MotifDb")
 matrix.fly <- query(MotifDb, "Dmelanogaster")
 motifs <- as.list(matrix.fly)
 motifs <- motifs[grepl("Dmelanogaster-FlyFactorSurvey-", names(motifs), fixed=TRUE)]
 names(motifs) <- gsub("Dmelanogaster_FlyFactorSurvey_", "",
             gsub("_FBgn[0-9]+$", "",
                gsub("[^a-zA-Z0-9]","_",
                   gsub("(_[0-9]+)+$", "", names(motifs)))))
 motifs <- motifs[unique(names(motifs))]
 pfms <- sample(motifs, 50)
 jaspar.scores <- MotIV::readDBScores(file.path(find.package("MotIV"),
                                 "extdata", "jaspar2010_PCC_SWU.scores"))
 d <- MotIV::motifDistances(lapply(pfms, pfm2pwm))
 hc <- MotIV::motifHclust(d, method="average")
 phylog <- hclust2phylog(hc)
 leaves <- names(phylog$leaves)
 pfms <- pfms[leaves]
 pfms <- lapply(names(pfms), function(.ele, pfms){new("pfm",mat=pfms[[.ele]],
                                                   name=.ele) }.pfms)
 motifSig <- motifSignature(pfms, phylog, groupDistance=0.1)
}
```
motifStack *plot a DNA sequence logo stack*

# Description

Plot a DNA sequence logo stack

# Usage

```
motifStack(pfms, layout=c("stack", "treeview", "phylog", "radialPhylog"), ...)
```
<span id="page-13-0"></span>

#### <span id="page-14-0"></span>ouNode-class 15

#### Arguments

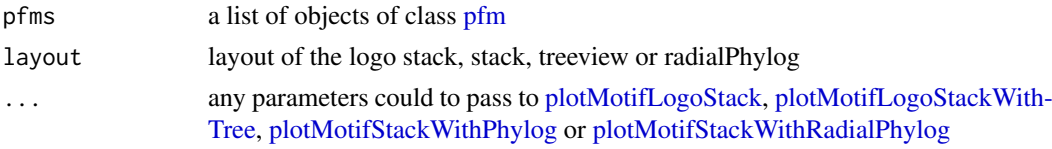

# Value

return a list contains pfms and phylog

#### Examples

```
if(interactive()){
 library("MotifDb")
 matrix.fly <- query(MotifDb, "Dmelanogaster")
 motifs <- as.list(matrix.fly)
 motifs <- motifs[grepl("Dmelanogaster-FlyFactorSurvey-", names(motifs), fixed=TRUE)]
 names(motifs) <- gsub("Dmelanogaster_FlyFactorSurvey_", "",
             gsub("_FBgn[0-9]+$", "",
                gsub("[^a-zA-Z0-9]","_",
                   gsub("(_[0-9]+)+$", "", names(motifs)))))
 motifs <- motifs[unique(names(motifs))]
 pfms <- sample(motifs, 50)
 pfms <- lapply(names(pfms), function(.ele, pfms){new("pfm",mat=pfms[[.ele]], name=.ele)},pfms)
 motifStack(pfms, "radialPhylog")
}
```
ouNode-class *Class* ouNode

# <span id="page-14-1"></span>Description

An object of class "ouNode" represents a motif node in a cluster tree

# Objects from the Class

Objects can be created by calls of the form new("ouNode", left, right, parent, distl, distr, sizel, sizer).

#### Slots

left: character indicates the name of left leave

right: character indicates the name of right leave

parent: character indicates the name of parent node

- distl: numeric indicates the distance of left leave
- distr: numeric indicates the distance of right leave
- sizel: numeric indicates the size of left leave
- sizer: numeric indicates the size of right leave

#### Methods

\$, \$<- Get or set the slot of [ouNode](#page-14-1)

#### Examples

```
new("ouNode", left="A", right="B", parent="Root", distl=1, distr=2, sizel=1, sizer=1)
```
pcm-class *Class* "pcm"

#### Description

An object of class "pcm" represents the position count matrix of a DNA/RNA/amino-acid sequence motif. The entry stores a matrix, which in row i, column j gives the counts of observing nucleotide/or amino acid i in position j of the motif.

#### Objects from the Class

Objects can be created by calls of the form new("pcm", mat, name, alphabet, color, background).

# Slots

mat Object of class "matrix" The position count matrix

name code"character" The motif name

alphabet "character" The sequence alphabet. "DNA", "RNA", "AA" or "others".

color a "character" vector. The color setting for each symbol

background a "numeric" vector. The background frequency.

#### Methods

addBlank signature(x="pcm", n="numeric", b="logical") add space into the position count matrix for alignment. b is a bool value, if TRUE, add space to the 3' end, else add space to the 5' end. n indicates how many spaces should be added.

coerce signature(from = "pcm", to = "matrix"): convert object pcm to matrix

- **getIC** signature( $x = "perm"$ ,) Calculate information content profile for position frequency matrix.
- matrixReverseComplement signature( $x = "pcm"$ ) get the reverse complement of position frequency matrix.

trimMotif signature( $x = "perm$ ,  $t = "numeric")$  trim motif by information content.

**plot** signature( $x = "pcm")$  Plots the sequence logo of the position count matrix.

```
pcm <- read.table(file.path(find.package("motifStack"), "extdata", "bin_SOLEXA.pcm"))
pcm <- pcm[,3:ncol(pcm)]
rownames(pcm) <- c("A","C","G","T")
motif <- new("pcm", mat=as.matrix(pcm), name="bin_SOLEXA")
plot(motif)
```
<span id="page-15-0"></span>

<span id="page-16-0"></span>

#### <span id="page-16-1"></span>Description

methods for pcm objects.

#### Usage

```
## S4 method for signature 'pcm,numeric,logical'
addBlank(x,n,b)
## S4 method for signature 'pcm,ANY'
getIC(x,p="missing")
## S4 method for signature 'pcm'
matrixReverseComplement(x)
## S4 method for signature 'pcm,ANY'
plot(x,y="missing",...)
## S4 method for signature 'pcm,ANY'
pcm2pfm(x,background="missing")
## S4 method for signature 'matrix,ANY'
pcm2pfm(x,background="missing")
## S4 method for signature 'matrix,numeric'
pcm2pfm(x,background)
## S4 method for signature 'data.frame,ANY'
pcm2pfm(x,background="missing")
## S4 method for signature 'data.frame,numeric'
pcm2pfm(x,background)
## S4 method for signature 'pcm,numeric'
trimMotif(x,t)
```
#### Arguments

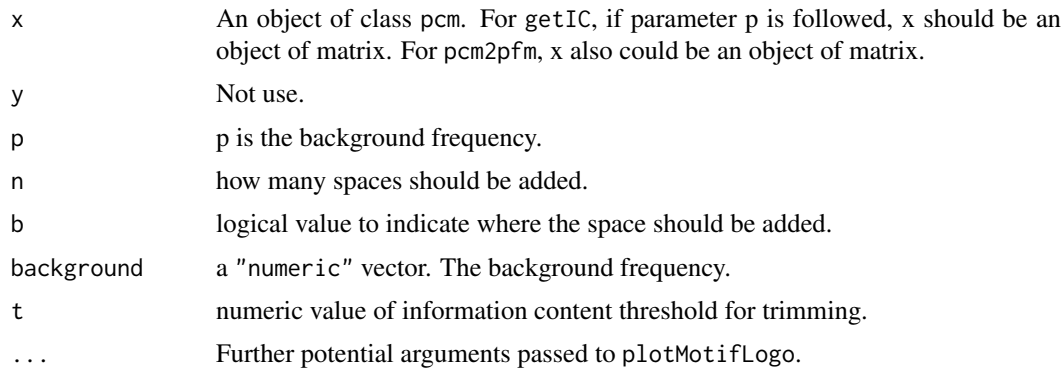

#### Methods

addBlank signature(x="pcm", n="numeric", b="logical") add space into the position count matrix for alignment. b is a bool value, if TRUE, add space to the 3' end, else add space to the 5' end. n indicates how many spaces should be added.

coerce signature(from = "pcm", to = "matrix"): convert object pcm to matrix

- <span id="page-17-0"></span>**getIC** signature( $x = "perm"$ ,) Calculate information content profile for position frequency matrix.
- **matrixReverseComplement** signature( $x = "perm"$ ) get the reverse complement of position frequency matrix.
- **plot** signature( $x = "pcm")$  Plots the sequence logo of the position count matrix.

trimMotif signature( $x = "perm"$ ,  $t = "numeric")$  trim motif by information content.

\$, \$<- Get or set the slot of [pcm](#page-16-1)

#### Examples

```
pcm <- read.table(file.path(find.package("motifStack"), "extdata", "bin_SOLEXA.pcm"))
pcm <- pcm[,3:ncol(pcm)]
rownames(pcm) <- c("A","C","G","T")
motif <- new("pcm", mat=as.matrix(pcm), name="bin_SOLEXA")
getIC(motif)
matrixReverseComplement(motif)
as(motif,"matrix")
pcm2pfm(motif)
```
pfm-class *Class* "pfm"

#### Description

An object of class "pfm" represents the position frequency matrix of a DNA/RNA/amino-acid sequence motif. The entry stores a matrix, which in row i, column j gives the frequency of observing nucleotide/or amino acid i in position j of the motif.

# Objects from the Class

Objects can be created by calls of the form new("pfm", mat, name, alphabet, color, background).

#### Slots

mat Object of class "matrix" The position frequency matrix

name code"character" The motif name

alphabet "character" The sequence alphabet. "DNA", "RNA", "AA" or "others".

color a "character" vector. The color setting for each symbol

background a "numeric" vector. The background frequency.

#### Methods

addBlank signature(x="pfm", n="numeric", b="logical") add space into the position frequency matrix for alignment. b is a bool value, if TRUE, add space to the 3' end, else add space to the 5' end. n indicates how many spaces should be added.

coerce signature(from = "pfm", to = "matrix"): convert object pfm to matrix

**getIC** signature( $x = "pfm"$ ,) Calculate information content profile for position frequency matrix.

#### <span id="page-18-0"></span>pfm-methods 19

- **getIC** signature( $x = "matrix", p = "numeric")$  Calculate information content profile for matrix. p is the background frequency
- **matrixReverseComplement** signature( $x = "pfm"$ ) get the reverse complement of position frequency matrix.
- trimMotif signature( $x = "pfm"$ ,  $t = "numeric")$  trim motif by information content.

**plot** signature( $x = "pfm"$ ) Plots the sequence logo of the position frequency matrix.

#### Examples

```
pcm <- read.table(file.path(find.package("motifStack"), "extdata", "bin_SOLEXA.pcm"))
pcm <- pcm[,3:ncol(pcm)]
rownames(pcm) <- c("A","C","G","T")
motif <- pcm2pfm(pcm)
motif <- new("pfm", mat=motif, name="bin_SOLEXA")
plot(motif)
```
pfm-methods *"pfm" methods*

#### <span id="page-18-1"></span>Description

methods for pfm objects.

#### Usage

```
## S4 method for signature 'pfm,numeric,logical'
addBlank(x,n,b)
## S4 method for signature 'pfm,ANY'
getIC(x,p="missing")
## S4 method for signature 'matrix,numeric'
getIC(x,p)
## S4 method for signature 'pfm'
matrixReverseComplement(x)
## S4 method for signature 'pfm,ANY'
plot(x,y="missing",...)
## S4 method for signature 'pfm,numeric'
trimMotif(x,t)
```
#### Arguments

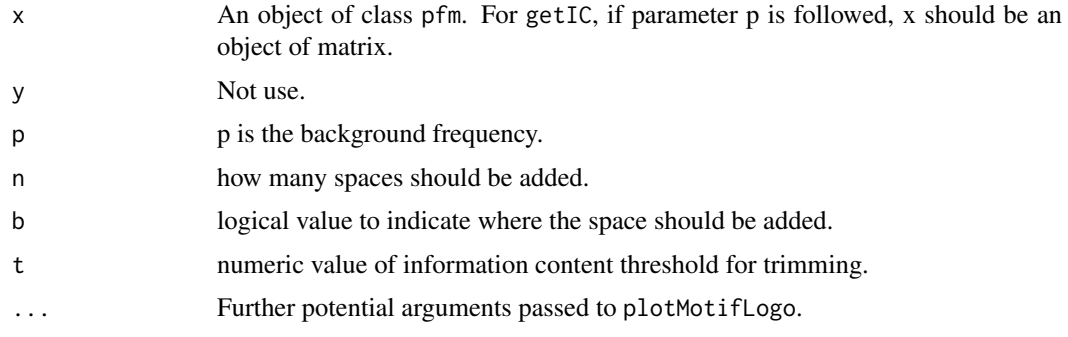

#### <span id="page-19-0"></span>Methods

- addBlank signature(x="pfm", n="numeric", b="logical") add space into the position frequency matrix for alignment. b is a bool value, if TRUE, add space to the 3' end, else add space to the 5' end. n indicates how many spaces should be added.
- **getIC** signature( $x = "pfm"$ ,) Calculate information content profile for position frequency matrix.
- **getIC** signature( $x = "matrix", p = "numeric")$  Calculate information content profile for matrix. p is the background frequency
- **matrixReverseComplement** signature( $x = "pfm"$ ) get the reverse complement of position frequency matrix.

**plot** signature( $x = "pfm"$ ) Plots the sequence logo of the position frequency matrix.

trimMotif signature( $x = "pfm", t= "numeric")$  trim motif by information content.

\$, \$<- Get or set the slot of [pfm](#page-18-1)

#### Examples

```
pcm <- read.table(file.path(find.package("motifStack"), "extdata", "bin_SOLEXA.pcm"))
pcm <- pcm[,3:ncol(pcm)]
rownames(pcm) <- c("A","C","G","T")
motif <- pcm2pfm(pcm)
motif <- new("pfm", mat=motif, name="bin_SOLEXA")
getIC(motif)
matrixReverseComplement(motif)
addBlank(motif, 1, FALSE)
addBlank(motif, 3, TRUE)
as(motif,"matrix")
```
pfm2pwm *convert pfm object to PWM*

# Description

convert pfm object to PWM

#### Usage

pfm2pwm(x)

#### Arguments

x an object of [pfm](#page-18-1) or [pcm](#page-16-1) or matrix

#### Value

A numeric matrix representing the Position Weight Matrix for PWM.

#### Author(s)

Jianhong Ou

# <span id="page-20-0"></span>plotMotifLogo 21

#### See Also

[PWM](#page-0-0)

# Examples

```
library("MotifDb")
matrix.fly <- query(MotifDb, "Dmelanogaster")
pfm2pwm(matrix.fly[[1]])
```
plotMotifLogo *plot sequence logo*

# Description

plot amino acid or DNA sequence logo

# Usage

```
plotMotifLogo(pfm, motifName, p=rep(0.25, 4), font="Helvetica-Bold",
colset=c("#00811B","#2000C7","#FFB32C","#D00001"),
xaxis=TRUE,yaxis=TRUE,xlab="position",ylab="bits",
xlcex=1.2, ylcex=1.2, ncex=1.2, ic.scale=TRUE, fontsize=12)
```
# Arguments

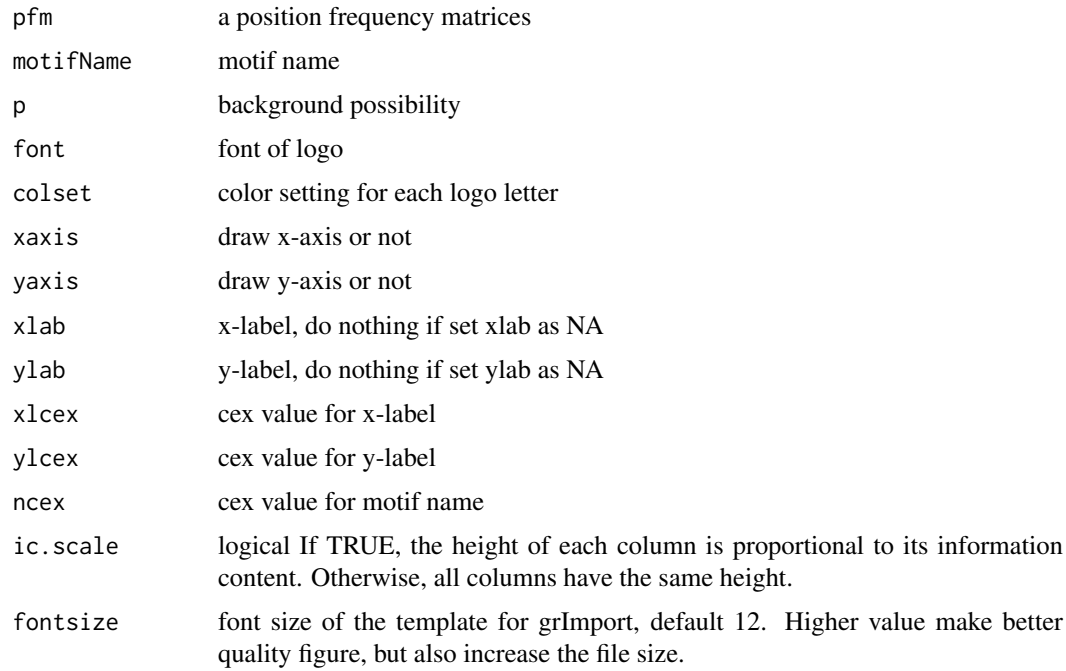

# Value

none

#### Examples

```
pcm<-matrix(runif(40,0,100),nrow=4,ncol=10)
pfm<-pcm2pfm(pcm)
rownames(pfm)<-c("A","C","G","T")
plotMotifLogo(pfm)
```
plotMotifLogoA *plot sequence logo without plot.new*

# Description

plot amino acid or DNA sequence logo in a given canvas

# Usage

```
plotMotifLogoA(pfm, font="Helvetica-Bold", ic.scale=TRUE, fontsize=12)
```
#### Arguments

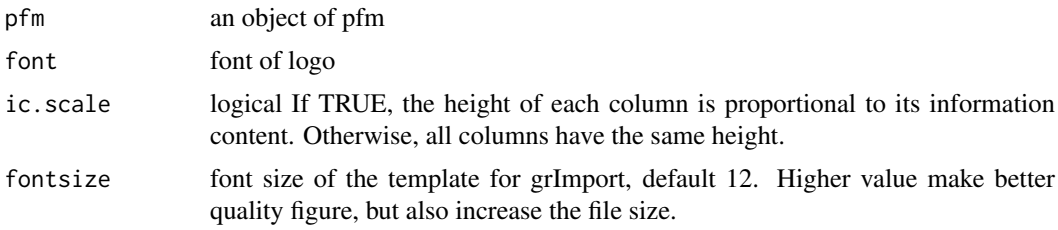

#### Value

none

# Examples

```
pcm<-matrix(runif(40,0,100),nrow=4,ncol=10)
pfm<-pcm2pfm(pcm)
rownames(pfm)<-c("A","C","G","T")
motif <- new("pfm", mat=pfm, name="bin_SOLEXA")
plotMotifLogoA(motif)
```
<span id="page-21-1"></span>plotMotifLogoStack *plot sequence logos stack*

# Description

plot sequence logos stack

# Usage

plotMotifLogoStack(pfms, ...)

<span id="page-21-0"></span>

# <span id="page-22-0"></span>Arguments

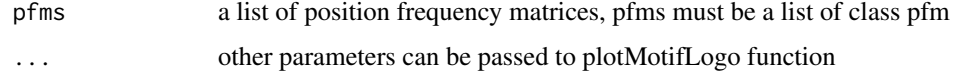

# Value

none

# Examples

```
pcm1<-matrix(c(0,50,0,50,
        100,0,0,0,
        0,100,0,0,
        0,0,100,0,
        0,0,0,100,
        50,50,0,0,
        0,0,50,50), nrow=4)
pcm2<-matrix(c(50,50,0,0,
        0,100,0,0,
        0,50,50,0,
        0,0,0,100,
        50,50,0,0,
        0,0,50,50), nrow=4)
rownames(pcm1)<-c("A","C","G","T")
rownames(pcm2)<-c("A","C","G","T")
pfms<-list(p1=new("pfm",mat=pcm2pfm(pcm1),name="m1"),
      p2=new("pfm",mat=pcm2pfm(pcm2),name="m2"))
pfms<-DNAmotifAlignment(pfms)
plotMotifLogoStack(pfms)
```
<span id="page-22-1"></span>plotMotifLogoStackWithTree

*plot sequence logos stack with hierarchical cluster tree*

# Description

plot sequence logos stack with hierarchical cluster tree

#### Usage

```
plotMotifLogoStackWithTree(pfms, hc, treewidth=1/8, trueDist=FALSE, ...)
```
#### Arguments

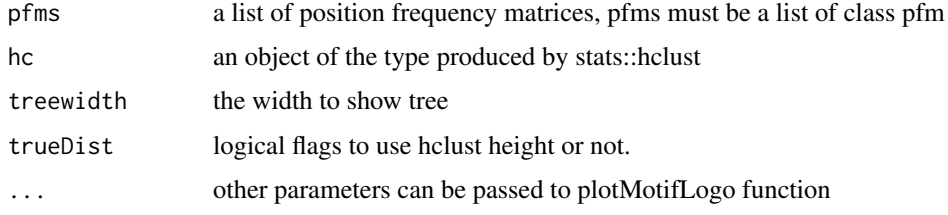

#### Value

none

# Examples

```
#####Input#####
pcms<-readPCM(file.path(find.package("motifStack"), "extdata"),"pcm$")
motifs<-lapply(pcms,pcm2pfm)
#####Clustering#####
jaspar.scores <- MotIV::readDBScores(file.path(find.package("MotIV"),
                               "extdata", "jaspar2010_PCC_SWU.scores"))
d <- MotIV::motifDistances(lapply(motifs, pfm2pwm))
hc <- MotIV::motifHclust(d, method="average")
##reorder the motifs for plotMotifLogoStack
motifs<-motifs[hc$order]
##do alignment
motifs<-DNAmotifAlignment(motifs)
##plot stacks
```
plotMotifLogoStack(motifs, ncex=1.0) plotMotifLogoStackWithTree(motifs, hc=hc)

plotMotifOverMotif *plot motif over another motif*

# Description

plot motif over another motif to emphesize the difference.

#### Usage

```
plotMotifOverMotif(motif, backgroundMotif, bgNoise=NA,
                font="Helvetica-Bold", textgp=gpar())
```
#### Arguments

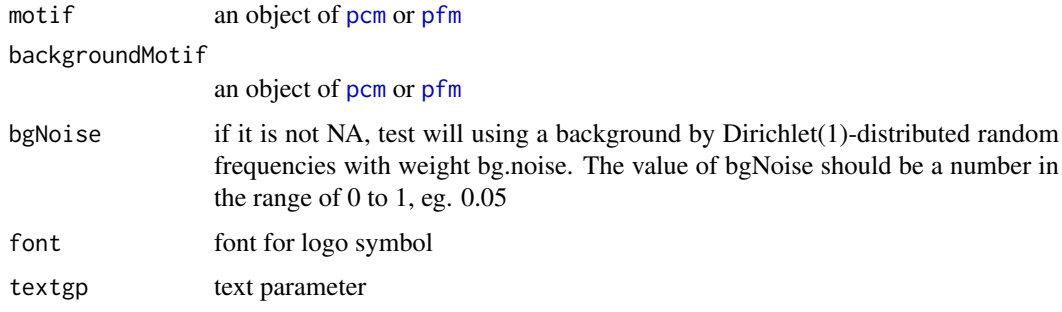

# Value

none

<span id="page-23-0"></span>

#### <span id="page-24-0"></span>plotMotifStackWithPhylog 25

# Examples

```
pcms <- readPCM(file.path(find.package("motifStack"), "extdata"),"pcm$")
len <- sapply(pcms, function(.ele) ncol(.ele$mat))
pcms <- pcms[len==7]
plotMotifOverMotif(pcms[[1]], pcms[[2]], bgNoise=0.05)
```
# <span id="page-24-1"></span>plotMotifStackWithPhylog

*plot sequence logo stacks with a ape4-style phylogenic tree*

# Description

plot sequence logo stacks with a ape4-style phylogenic tree

# Usage

```
plotMotifStackWithPhylog(phylog, pfms=NULL,
                         f.phylog = 0.3, f.logo = NULL, cleaves =1, cnodes =0,
                         labels.leaves = names(phylog$leaves), clabel.leaves=1,
                         labels.nodes = names(phylog$nodes), clabel.nodes = 0,
                         font="Helvetica-Bold", ic.scale=TRUE, fontsize=12)
```
#### Arguments

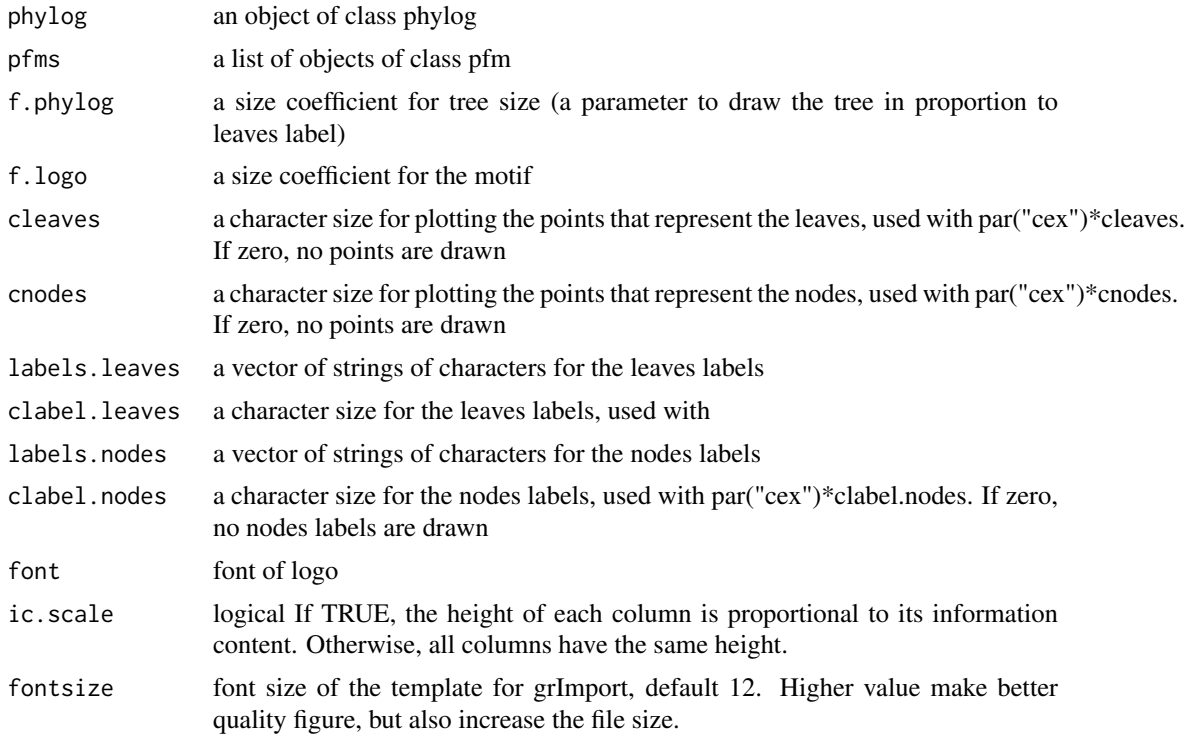

# Value

none

#### See Also

[plot.phylog](#page-0-0)

#### Examples

```
if(interactive()){
 library("MotifDb")
 matrix.fly <- query(MotifDb, "Dmelanogaster")
 motifs <- as.list(matrix.fly)
 motifs <- motifs[grepl("Dmelanogaster-FlyFactorSurvey-", names(motifs), fixed=TRUE)]
 names(motifs) <- gsub("Dmelanogaster_FlyFactorSurvey_", "",
              gsub("_FBgn[0-9]+$", "",
                gsub("[^a-zA-Z0-9]","_",
                   g \text{sub}("(-[0-9]+)+\$", "", \text{ names}(\text{motifs}))))motifs <- motifs[unique(names(motifs))]
 pfms <- sample(motifs, 50)
 jaspar.scores <- MotIV::readDBScores(file.path(find.package("MotIV"),
                                   "extdata", "jaspar2010_PCC_SWU.scores"))
 d <- MotIV::motifDistances(lapply(pfms, pfm2pwm))
 hc <- MotIV::motifHclust(d, method="average")
 phylog <- hclust2phylog(hc)
 leaves <- names(phylog$leaves)
 pfms <- pfms[leaves]
 pfms <- lapply(names(pfms), function(.ele, pfms){new("pfm",mat=pfms[[.ele]],
                                                    name=.ele)},pfms)
 pfms <- DNAmotifAlignment(pfms, minimalConsensus=3)
 plotMotifStackWithPhylog(phylog, pfms, f.phylog=0.3,
                           cleaves = 0.5, clabel.leaves = 0.7)
}
```
<span id="page-25-1"></span>plotMotifStackWithRadialPhylog

*plot sequence logo stacks with a radial phylogenic tree*

#### Description

plot sequence logo stacks with a radial phylogenic tree

#### Usage

```
plotMotifStackWithRadialPhylog(phylog, pfms=NULL,
       circle=0.75, circle.motif=NA, cleaves=1, cnodes=0,
       labels.leaves=names(phylog$leaves), clabel.leaves=1,
       labels.nodes=names(phylog$nodes), clabel.nodes=0,
       draw.box=FALSE,
       col.leaves=rep("black", length(labels.leaves)),
       col.leaves.bg=NULL, col.leaves.bg.alpha=1,
       col.bg=NULL, col.bg.alpha=1,
       col.inner.label.circle=NULL, inner.label.circle.width="default",
       col.outer.label.circle=NULL, outer.label.circle.width="default",
       clockwise =FALSE, init.angle=if(clockwise) 90 else 0,
       angle=360, pfmNameSpliter=";", rcpostfix = "(RC)",
       motifScale=c("linear","logarithmic"), ic.scale=TRUE,
```
<span id="page-25-0"></span>

```
plotIndex=FALSE, IndexCol="black", IndexCex=.8,
groupDistance=NA, groupDistanceLineCol="red",
plotAxis=FALSE, font="Helvetica-Bold", fontsize=12)
```
# Arguments

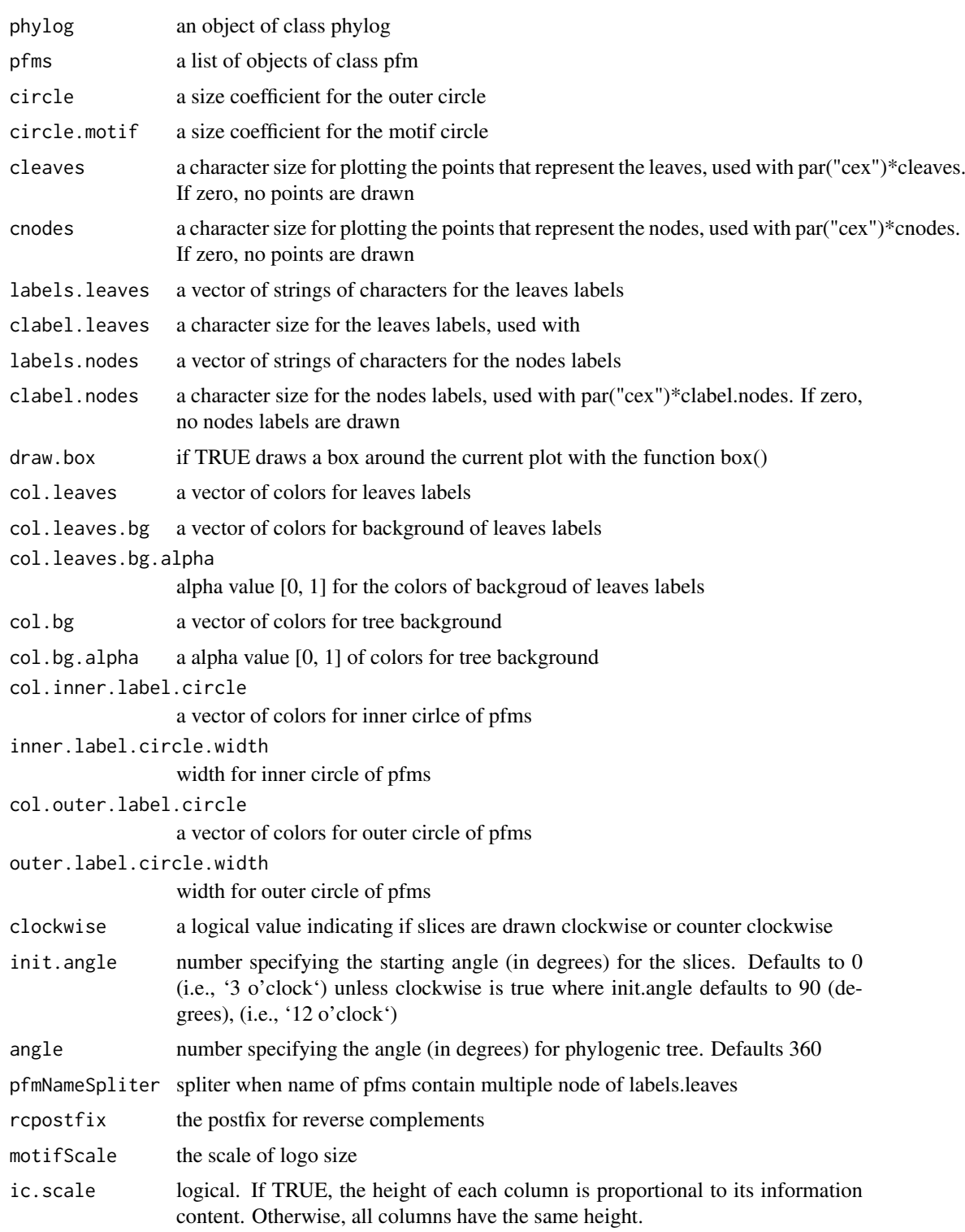

<span id="page-27-0"></span>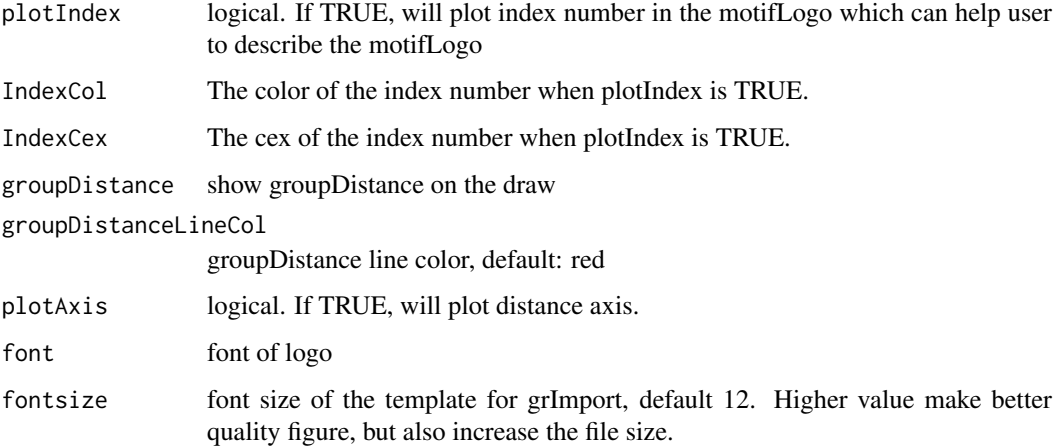

# Value

none

# See Also

[plot.phylog](#page-0-0)

```
if(interactive()){
 library("MotifDb")
 matrix.fly <- query(MotifDb, "Dmelanogaster")
 motifs <- as.list(matrix.fly)
 motifs <- motifs[grepl("Dmelanogaster-FlyFactorSurvey-", names(motifs), fixed=TRUE)]
 names(motifs) <- gsub("Dmelanogaster_FlyFactorSurvey_", "",
              gsub("_FBgn[0-9]+$", "",
                gsub("[^a-zA-Z0-9]","_",
                   gsub("(_[0-9]+)+$", "", names(motifs)))))
 motifs <- motifs[unique(names(motifs))]
 pfms <- sample(motifs, 50)
 jaspar.scores <- MotIV::readDBScores(file.path(find.package("MotIV"),
                                 "extdata", "jaspar2010_PCC_SWU.scores"))
 d <- MotIV::motifDistances(pfms)
 hc <- MotIV::motifHclust(d, method="average")
 phylog <- hclust2phylog(hc)
 leaves <- names(phylog$leaves)
 pfms <- pfms[leaves]
 pfms <- lapply(names(pfms), function(.ele, pfms){new("pfm",mat=pfms[[.ele]],
                                                   name=.ele)},pfms)
 pfms <- DNAmotifAlignment(pfms, minimalConsensus=3)
 library(RColorBrewer)
 color <- brewer.pal(12, "Set3")
 plotMotifStackWithRadialPhylog(phylog, pfms, circle=0.9,
                   cleaves = 0.5, clabel.leaves = 0.7,
                   col.bg=rep(color, each=5), col.leaves=rep(color, each=5))
}
```
<span id="page-28-0"></span>

# Description

plot x-axis for the sequence logo

# Usage

plotXaxis(pfm, p=rep(0.25, 4))

# Arguments

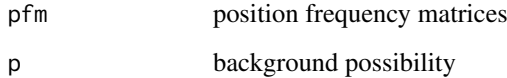

# Value

none

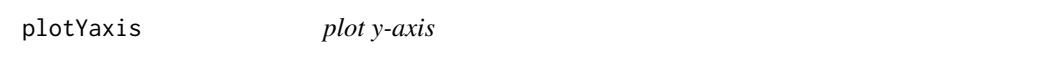

# Description

plot y-axis for the sequence logo

# Usage

plotYaxis(ymax)

# Arguments

ymax max value of y axix

# Value

none

<span id="page-29-0"></span>

# Description

read position count matrix from a path

# Usage

```
readPCM(path=".", pattern=NULL)
```
# Arguments

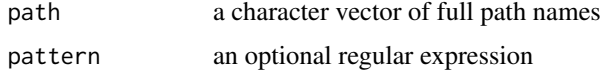

#### Value

A list of [pcm](#page-16-1) objects

# Examples

pcms<-readPCM(file.path(find.package("motifStack"), "extdata"),"pcm\$")

reorderUPGMAtree *re-order UPGMA tree*

# Description

re-order the UPGMA tree by adjacent motif distance

# Usage

```
reorderUPGMAtree(phylog, motifs, rcpostfix = "(RC)")
```
# Arguments

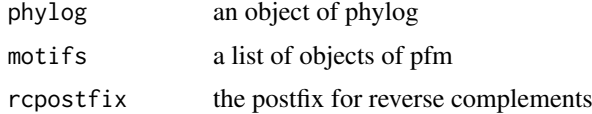

#### Value

an object of phylog

# Author(s)

Jianhong Ou

# reorderUPGMAtree 31

```
if(interactive()){
 library("MotifDb")
 matrix.fly <- query(MotifDb, "Dmelanogaster")
 motifs <- as.list(matrix.fly)
  motifs <- motifs[grepl("Dmelanogaster-FlyFactorSurvey-", names(motifs), fixed=TRUE)]
  names(motifs) <- gsub("Dmelanogaster_FlyFactorSurvey_", "",
              gsub("_FBgn[0-9]+$", "",
                gsub("[^a-zA-Z0-9]","_",
                   gsub("(_[0-9]+)+$", "", names(motifs)))))
 motifs <- motifs[unique(names(motifs))]
 pfms <- sample(motifs, 50)
 jaspar.scores <- MotIV::readDBScores(file.path(find.package("MotIV"),
                                 "extdata", "jaspar2010_PCC_SWU.scores"))
 d <- MotIV::motifDistances(pfms)
 hc <- MotIV::motifHclust(d, method="average")
 phylog <- hclust2phylog(hc)
 reorderUPGMAtree(phylog, pfms)
}
```
# <span id="page-31-0"></span>Index

∗Topic classes motifSig-class, [12](#page-11-0) motifSig-methods, [13](#page-12-0) ouNode-class, [15](#page-14-0) pcm-class, [16](#page-15-0) pcm-methods, [17](#page-16-0) pfm-class, [18](#page-17-0) pfm-methods, [19](#page-18-0) ∗Topic misc getRankedUniqueMotifs, [4](#page-3-0) highlightCol, [5](#page-4-0) mergeMotifs, [5](#page-4-0) motifCircos, [6](#page-5-0) motifPiles, [10](#page-9-0) pfm2pwm, [20](#page-19-0) reorderUPGMAtree, [30](#page-29-0) ∗Topic package motifStack-package, [2](#page-1-0) \$,motifSig-method *(*motifSig-methods*)*, [13](#page-12-0) \$,ouNode-method *(*ouNode-class*)*, [15](#page-14-0) \$,pcm-method *(*pcm-methods*)*, [17](#page-16-0) \$,pfm-method *(*pfm-methods*)*, [19](#page-18-0) \$<-,motifSig-method *(*motifSig-methods*)*, [13](#page-12-0) \$<-,ouNode-method *(*ouNode-class*)*, [15](#page-14-0) \$<-,pcm-method *(*pcm-methods*)*, [17](#page-16-0) \$<-,pfm-method *(*pfm-methods*)*, [19](#page-18-0) addBlank *(*pfm-methods*)*, [19](#page-18-0) addBlank,pcm,numeric,logical-method *(*pcm-methods*)*, [17](#page-16-0) addBlank,pfm,numeric,logical-method *(*pfm-methods*)*, [19](#page-18-0) colors, *[5](#page-4-0)* colorset, [2](#page-1-0) DNAmotifAlignment, [3](#page-2-0)

frequence *(*motifSig-methods*)*, [13](#page-12-0) frequence,motifSig-method *(*motifSig-methods*)*, [13](#page-12-0)

getIC *(*pfm-methods*)*, [19](#page-18-0)

getIC,matrix,matrix-method *(*pfm-methods*)*, [19](#page-18-0) getIC,matrix,numeric-method *(*pfm-methods*)*, [19](#page-18-0) getIC,pcm,ANY-method *(*pcm-methods*)*, [17](#page-16-0) getIC,pfm,ANY-method *(*pfm-methods*)*, [19](#page-18-0) getRankedUniqueMotifs, [4](#page-3-0)

# highlightCol, [5](#page-4-0)

matrixReverseComplement *(*pfm-methods*)*, [19](#page-18-0) matrixReverseComplement,pcm-method *(*pcm-methods*)*, [17](#page-16-0) matrixReverseComplement,pfm-method *(*pfm-methods*)*, [19](#page-18-0) mergeMotifs, [5](#page-4-0) motifCircos, [6,](#page-5-0) *[11](#page-10-0)* motifCloud, [8](#page-7-0) motifPiles, [10](#page-9-0) motifSig, *[9](#page-8-0)*, *[13,](#page-12-0) [14](#page-13-0)* motifSig *(*motifSig-methods*)*, [13](#page-12-0) motifSig-class, [12](#page-11-0) motifSig-methods, [13](#page-12-0) motifSignature, *[12](#page-11-0)*, [13](#page-12-0) motifStack, [14](#page-13-0) motifStack-package, [2](#page-1-0)

nodelist *(*motifSig-methods*)*, [13](#page-12-0) nodelist,motifSig-method *(*motifSig-methods*)*, [13](#page-12-0)

ouNode, *[12](#page-11-0)*, *[15](#page-14-0)* ouNode *(*ouNode-class*)*, [15](#page-14-0) ouNode-class, [15](#page-14-0)

palette, *[5](#page-4-0)* pcm, *[5](#page-4-0)*, *[18](#page-17-0)*, *[20](#page-19-0)*, *[24](#page-23-0)*, *[30](#page-29-0)* pcm *(*pcm-methods*)*, [17](#page-16-0) pcm-class, [16](#page-15-0) pcm-methods, [17](#page-16-0) pcm2pfm *(*pcm-methods*)*, [17](#page-16-0) pcm2pfm,data.frame,ANY-method *(*pcm-methods*)*, [17](#page-16-0)

#### $I<sub>N</sub>DEX$  33

```
pcm2pfm,data.frame,numeric-method (pcm-methods), 17
pcm2pfm,matrix,ANY-method (pcm-methods), 17
pcm2pfm,matrix,numeric-method (pcm-methods), 17
pcm2pfm,pcm,ANY-method
(pcm-methods
)
, 17
pfm
,
5
,
6
, 15
, 20
, 24
pfm
(pfm-methods
)
, 19
pfm-class
, 18
pfm-methods
, 19
pfm2pwm
, 20
plot,pcm,ANY-method
(pcm-methods
)
, 17
plot,pfm,ANY-method
(pfm-methods
)
, 19
plot.phylog
, 26
, 28
plotMotifLogo
, 21
plotMotifLogoA
, 22
plotMotifLogoStack
, 15
, 22
plotMotifLogoStackWithTree
, 15
, 23
plotMotifOverMotif
, 24
plotMotifStackWithPhylog
, 15
, 25
plotMotifStackWithRadialPhylog
,
8
, 15
,
         26
plotXaxis
, 29
plotYaxis
, 29
PWM
, 21
readPCM
, 30
reorderUPGMAtree
, 30
rgb
,
5
sigColor
(motifSig-methods
)
, 13
sigColor,motifSig-method (motifSig-methods
)
, 13
signatures
(motifSig-methods
)
, 13
signatures,motifSig-method (motifSig-methods), 13
trimMotif
(pcm-methods
)
, 17
```

```
trimMotif,pcm,numeric-method (pcm-methods), 17
trimMotif,pfm,numeric-method (pfm-methods), 19
```